## SAP ABAP table /BCV/S\_SSHOT\_DB {Snapshot - DB counterpart w/o client}

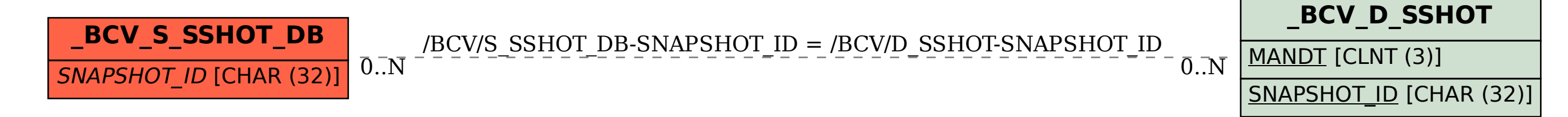